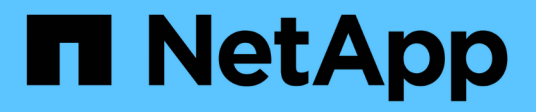

# **Retrieve directories**

ONTAP 9.12.1 REST API reference

NetApp May 08, 2024

This PDF was generated from https://docs.netapp.com/us-en/ontap-restapi-9121/ontap/storage\_volumes\_volume.uuid\_top-metrics\_directories\_endpoint\_overview.html on May 08, 2024. Always check docs.netapp.com for the latest.

# **Table of Contents**

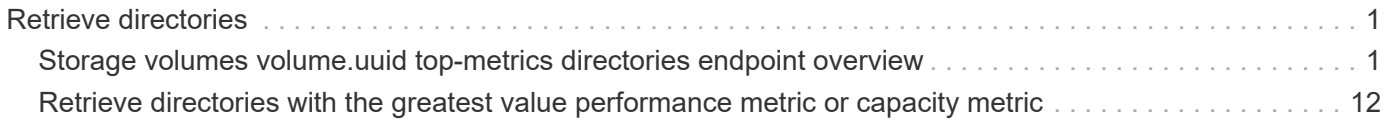

# <span id="page-2-0"></span>**Retrieve directories**

# <span id="page-2-1"></span>**Storage volumes volume.uuid top-metrics directories endpoint overview**

# **Overview**

You can use this API to retrieve a list of directories with the greatest value performance metric or capacity metric for a specified volume. Use the top metric parameter to specify which type of metric to filter for. This API is used to provide insight into IO metrics, namely iops, throughput, and non recursive bytes used. This API only supports returning one metric per request.

# **Retrieve a list of the directories with the most IO activity**

For a report on the directories with the most IO activity returned in descending order, specify the performance metric type you want to filter for by passing the iops or throughput property into the top metric parameter. If the metric type is not specified, by default the API returns a list of the directories with the greatest number of the average read operations per second. The maximum number of directories returned by the API for a metric type is 25.

# **Retrieve a list of the largest directories**

For a report on the largest directories returned in descending order, specify the capacity metric by passing the non recursive bytes used property into the top metric parameter. If the metric type is not specified, by default the API returns a list of directories with the greatest number of average read operations per second. The maximum number of directories returned by the API for a metric type is 25.

# **Failure to return list of directories with most IO activity**

The API can sometimes fail to return the list of directories with the most IO activity, due to the following reasons:

– The volume does not have the activity tracking feature enabled.

– The volume does not have read/write traffic.

– The read traffic is served by the NFS/CIFS client filesystem cache.

– On rare occasions, the incoming traffic pattern is not suitable to obtain the list of directories with the most IO activity.

# **Failure to return list of largest directories**

The API can sometimes fail to return the list of largest directories, due to the following reasons:

– The volume does not have file system analytics enabled.

 $\&$ ndash; The volume $\&$ #8217;s file system analytics database version doesn $\&$ #8217;t support this report.

# **Failure to return the pathnames for the list of directories with most IO activity**

The API can sometimes fail to obtain the filesystem pathnames for the list of directory entries, due to internal transient errors. In such cases, instead of the pathname, the API will return "{<volume\_instance\_uuid>:<fileid>" for every directory entry. You can get more information about the directory entry by invoking the GET on the below API using the above obtained fileid. "GET

/api/storage/volumes/{<volume\_instance\_uuid>}/files/{path}?inode\_number=<fileid>"</fileid></volume\_instanc e\_uuid></fileid></volume\_instance\_uuid>

#### **Examples**

#### **Retrieving a list of the directories with the greatest average number of read operations per second**

```
# The API:
GET /api/storage/volumes/{volume.uuid}/top-metrics/directories
# The Call:
curl -X GET "https://<mgmt-ip>/api/storage/volumes/{volume.uuid}/top-
metrics/directories?top_metric=iops.read"
# The Response:
{
"records": [
    {
      "volume": {
      "name": "vol1",
      },
      "iops": {
        "read": 1495,
        "error": {
        "lower bound": 1495,
          "upper_bound": 1505
        }
      },
      "path": "/dir1/dir2",
      "svm": {
        "uuid": "572361f3-e769-439d-9c04-2ba48a08ff43",
      "name": "vs1",
      " links": {
          "self": {
             "href": "/api/svm/svms/572361f3-e769-439d-9c04-2ba48a08ff43"
          }
        }
      },
    " links": {
        "directory": {
          "href": "/api/storage/volumes/73b293df-e9d7-46cc-a9ce-
```

```
2df8e52ef864/files/dir1%2Fdir2"
        },
        "metadata": {
           "href": "/api/storage/volumes/73b293df-e9d7-46cc-a9ce-
2df8e52ef864/files/dir1%2Fdir2?return_metadata=true"
        }
      }
    },
    {
      "volume": {
        "name": "vol1",
      },
      "iops": {
        "read": 1022,
        "error": {
        "lower bound": 1022,
          "upper_bound": 1032
        }
      },
      "path": "/dir3/dir4",
      "svm": {
        "uuid": "572361f3-e769-439d-9c04-2ba48a08ff43",
      "name": "vs1",
      " links": {
          "self": {
             "href": "/api/svm/svms/572361f3-e769-439d-9c04-2ba48a08ff43"
  }
        }
      },
    " links": {
        "directory": {
           "href": "/api/storage/volumes/73b293df-e9d7-46cc-a9ce-
2df8e52ef864/files/dir3%2Fdir4"
        },
        "metadata": {
           "href": "/api/storage/volumes/73b293df-e9d7-46cc-a9ce-
2df8e52ef864/files/dir3%2Fdir4?return_metadata=true"
        }
      }
    },
    {
      "volume": {
        "uuid": "73b293df-e9d7-46cc-a9ce-2df8e52ef864",
      "name": "vol1",
      " links": {
           "self": {
```

```
  "href": "/api/storage/volumes/73b293df-e9d7-46cc-a9ce-
2df8e52ef864"
          }
        }
      },
      "iops": {
        "read": 345,
        "error": {
        "lower bound": 345,
          "upper_bound": 355
        }
      },
      "path": "/dir12",
      "svm": {
        "uuid": "572361f3-e769-439d-9c04-2ba48a08ff43",
        "name": "vs1",
        "_links": {
          "self": {
             "href": "/api/svm/svms/572361f3-e769-439d-9c04-2ba48a08ff43"
          }
        }
      },
    " links": {
        "directory": {
           "href": "/api/storage/volumes/73b293df-e9d7-46cc-a9ce-
2df8e52ef864/files/dir12"
        },
        "metadata": {
           "href": "/api/storage/volumes/73b293df-e9d7-46cc-a9ce-
2df8e52ef864/files/dir12?return_metadata=true"
        }
      }
   }
\frac{1}{\sqrt{2}}"num records": 3,
"_links": {
    "self": {
      "href": "/api/storage/volumes/73b293df-e9d7-46cc-a9ce-
2df8e52ef864/top-metrics/directories?top_metric=iops.read"
   }
}
}
```
**Retrieving a list of the directories with the most traffic with failure in obtaining the pathnames for the directories:**

```
# The Call:
curl -X GET "https://<mgmt-ip>/api/storage/volumes/{volume.uuid}/top-
metrics/directories?top_metric=throughput.write"
# The Response:
{
"records": [
    {
      "volume": {
        "name": "fv"
      },
      "throughput": {
        "write": 24,
        "error": {
         "lower bound": 24,
          "upper_bound": 29
        }
      },
      "path": "{4ec6d1ea-d5da-11eb-a25f-005056ac0f77:1232}",
      "svm": {
        "uuid": "0ba74c3e-d5ca-11eb-8fbb-005056ac0f77",
      "name": "vs0",
        "_links": {
           "self": {
             "href": "/api/svm/svms/0ba74c3e-d5ca-11eb-8fbb-005056ac0f77"
  }
         }
      }
    },
    {
      "volume": {
        "name": "fv"
      },
      "throughput": {
        "write": 12,
        "error": {
         "lower bound": 12,
           "upper_bound": 22
        }
      },
      "path": "{4ec6d1ea-d5da-11eb-a25f-005056ac0f77:6754}",
      "svm": {
         "uuid": "0ba74c3e-d5ca-11eb-8fbb-005056ac0f77",
```

```
  "name": "vs0",
       " links": {
           "self": {
             "href": "/api/svm/svms/0ba74c3e-d5ca-11eb-8fbb-005056ac0f77"
           }
         }
      }
    },
    {
      "volume": {
        "name": "fv"
      },
      "throughput": {
        "write": 8,
        "error": {
         "lower bound": 8,
           "upper_bound": 10
         }
      },
      "path": "{4ec6d1ea-d5da-11eb-a25f-005056ac0f77:8654}",
      "svm": {
         "uuid": "0ba74c3e-d5ca-11eb-8fbb-005056ac0f77",
        "name": "vs0",
       " links": {
           "self": {
             "href": "/api/svm/svms/0ba74c3e-d5ca-11eb-8fbb-005056ac0f77"
  }
         }
      }
    }
\frac{1}{\sqrt{2}}"num records": 3,
"_links": {
    "self": {
      "href": "/api/storage/volumes/4ec6d1ea-d5da-11eb-a25f-
005056ac0f77/top-metrics/directories?top_metric=throughput.write"
    }
}
}
```
#### **Retrieving a list of the largest directories**

The following example shows how to retrieve a list of the largest directories based on the non-recursive bytes used by the contents of a directory.

```
# The API:
```

```
GET /api/storage/volumes/{volume.uuid}/top-metrics/directories
# The Call:
curl -X GET "https://<mgmt-ip>/api/storage/volumes/{volume.uuid}/top-
metrics/directories?top_metric=non_recursive_bytes_used"
# The Response:
{
"records": [
    {
      "volume": {
        "name": "vol1"
      },
    "non recursive bytes used": 345,
      "path": "/dir1/dir2",
      "svm": {
        "uuid": "572361f3-e769-439d-9c04-2ba48a08ff43",
        "name": "vs1",
        "_links": {
          "self": {
             "href": "/api/svm/svms/572361f3-e769-439d-9c04-2ba48a08ff43"
          }
        }
      },
      "_links": {
        "directory": {
           "href": "/api/storage/volumes/73b293df-e9d7-46cc-a9ce-
2df8e52ef864/files/dir1%2Fdir2"
        },
        "metadata": {
           "href": "/api/storage/volumes/73b293df-e9d7-46cc-a9ce-
2df8e52ef864/files/dir1%2Fdir2?return_metadata=true"
        }
      }
    },
    {
      "volume": {
        "name": "vol1"
      },
    "non recursive bytes used": 345,
      "path": "/dir3/dir4",
      "svm": {
        "uuid": "572361f3-e769-439d-9c04-2ba48a08ff43",
      "name": "vs1",
      " links": {
           "self": {
```

```
  "href": "/api/svm/svms/572361f3-e769-439d-9c04-2ba48a08ff43"
          }
        }
      },
    " links": {
        "directory": {
           "href": "/api/storage/volumes/73b293df-e9d7-46cc-a9ce-
2df8e52ef864/files/dir3%2Fdir4"
        },
        "metadata": {
           "href": "/api/storage/volumes/73b293df-e9d7-46cc-a9ce-
2df8e52ef864/files/dir3%2Fdir4?return_metadata=true"
        }
      }
    },
    {
      "volume": {
        "name": "vol1"
      },
    "non recursive bytes used": 345,
      "path": "/dir12",
      "svm": {
        "uuid": "572361f3-e769-439d-9c04-2ba48a08ff43",
        "name": "vs1",
      " links": {
          "self": {
             "href": "/api/svm/svms/572361f3-e769-439d-9c04-2ba48a08ff43"
          }
        }
      },
    " links": {
        "directory": {
           "href": "/api/storage/volumes/73b293df-e9d7-46cc-a9ce-
2df8e52ef864/files/dir12"
        },
        "metadata": {
           "href": "/api/storage/volumes/73b293df-e9d7-46cc-a9ce-
2df8e52ef864/files/dir12?return_metadata=true"
  }
      }
    }
\frac{1}{\sqrt{2}}"num records": 3,
"_links": {
    "self": {
      "href": "/api/storage/volumes/73b293df-e9d7-46cc-a9ce-
```

```
2df8e52ef864/top-metrics/directories?top_metric=non_recursive_bytes_used"
    }
}
}
```
#### **Retrieving a list of the largest directories where incomplete data is reported**

The following example retrieves a list of the largest directories when partial data is returned.

```
# The API:
GET /api/storage/volumes/{volume.uuid}/top-metrics/directories
# The Call:
curl -X GET "https://<mgmt-ip>/api/storage/volumes/{volume.uuid}/top-
metrics/directories?top_metric=non_recursive_bytes_used"
# The Response:
{
"records": [
    {
      "volume": {
        "name": "vol1"
      },
    "non recursive bytes used": 1022,
      "path": "/dir1/dir2",
      "svm": {
        "uuid": "572361f3-e769-439d-9c04-2ba48a08ff43",
        "name": "vs1",
        "_links": {
          "self": {
            "href": "/api/svm/svms/572361f3-e769-439d-9c04-2ba48a08ff43"
  }
        }
      },
    " links": {
        "directory": {
          "href": "/api/storage/volumes/73b293df-e9d7-46cc-a9ce-
2df8e52ef864/files/dir1%2Fdir2"
        },
        "metadata": {
          "href": "/api/storage/volumes/73b293df-e9d7-46cc-a9ce-
2df8e52ef864/files/dir1%2Fdir2?return_metadata=true"
  }
      }
    },
    {
```

```
  "volume": {
      "name": "vol1"
      },
    "non recursive bytes used": 261,
      "path": "/dir12",
      "svm": {
        "uuid": "572361f3-e769-439d-9c04-2ba48a08ff43",
      "name": "vs1",
      " links": {
          "self": {
             "href": "/api/svm/svms/572361f3-e769-439d-9c04-2ba48a08ff43"
          }
        }
      },
    " links": {
        "directory": {
           "href": "/api/storage/volumes/73b293df-e9d7-46cc-a9ce-
2df8e52ef864/files/dir12"
        },
        "metadata": {
           "href": "/api/storage/volumes/73b293df-e9d7-46cc-a9ce-
2df8e52ef864/files/dir12?return_metadata=true"
        }
      }
    }
\frac{1}{\sqrt{2}}"num records": 2,
"incomplete response reason": {
    "message": "Partial data has been returned for this metric report.
Reason: Data collection for the large-directory report in progress.",
    "code": "111411234",
    "arguments": [
      {
        "message": "Data collection for the large-directory report in
progress."
      }
   ]
},
" links": {
    "self": {
      "href": "/api/storage/volumes/73b293df-e9d7-46cc-a9ce-
2df8e52ef864/top-metrics/directories?top_metric=non_recursive_bytes_used"
    }
}
}
```
#### **Retrieving a list of the largest directories when the file system analytics database version doesn't support this report**

The following example shows the behavior of the API when the file system analytics database version doesn't support the large directory report.

```
# The API:
GET /api/storage/volumes/{volume.uuid}/top-metrics/directories
# The Call:
curl -X GET "https://<mgmt-ip>/api/storage/volumes/{volume.uuid}/top-
metrics/directories?top_metric=non_recursive_bytes_used"
# The Response:
{
"records": [
\frac{1}{2}"num records": 0,
" links": {
    "self": {
      "href": "/api/storage/volumes/73b293df-e9d7-46cc-a9ce-
2df8e52ef864/top-metrics/directories?top_metric=non_recursive_bytes_used"
   }
},
"error": {
    "message": "The large directory report for volume \"FV\" in Vserver
\"vs0\" is not available because the file system analytics database
version doesn't support this report. Use the \"volume analytics off\"
command to disable analytics on the volume, then use the \"volume
analytics on\" command to re-enable analytics.",
    "code": "124519410"
}
}
```
**Example showing the behavior of the API when there is no read/write traffic:**

```
# The Call:
curl -X GET "https://<mgmt-ip>/api/storage/volumes/{volume.uuid}/top-
metrics/directories?top_metric=throughput.write"
# The Response:
{
"records": [
\frac{1}{2},
"num records": 0,
"notice": {
    "message": "The activity tracking report for volume \"FV\" in SVM
\"vs0\" returned zero records. Check whether the volume have read/write
traffic. Refer to the REST API documentation for more information on why
there might be no records.",
    "code": "124518418"
},
"_links": {
    "self": {
      "href": "/api/storage/volumes/9af63729-8ac8-11ec-b1bc-
005056a79da4/top-metrics/directories?top_metric=throughput.write"
   }
}
}
```
# <span id="page-13-0"></span>**Retrieve directories with the greatest value performance metric or capacity metric**

GET /storage/volumes/{volume.uuid}/top-metrics/directories

**Introduced In:** 9.10

Retrieves a list of directories with the greatest value performance metric or capacity metric.

#### **Parameters**

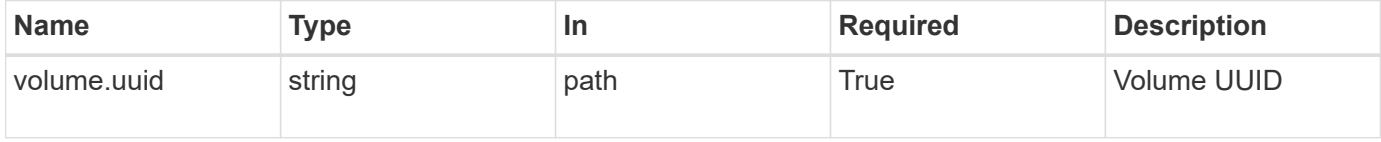

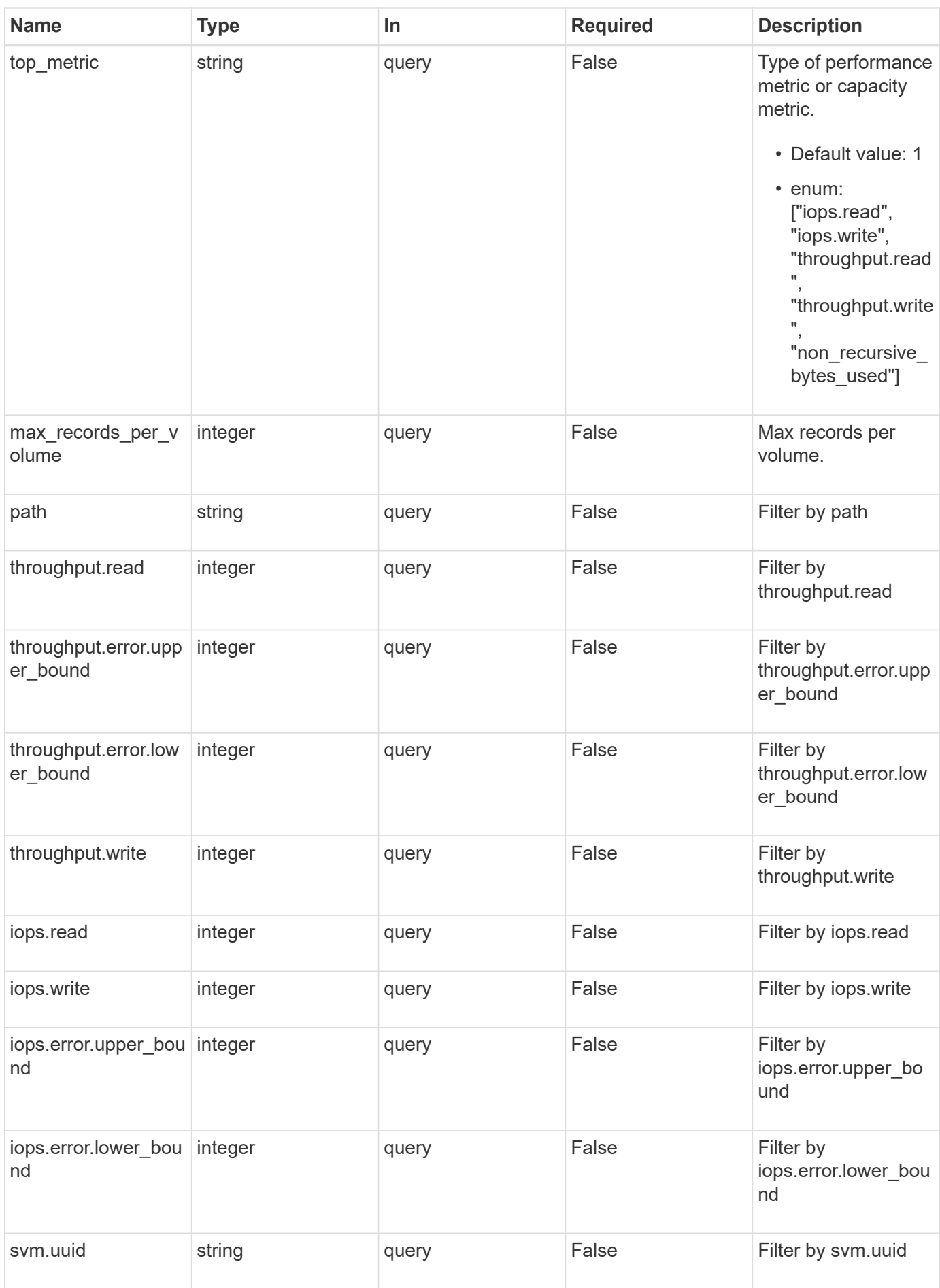

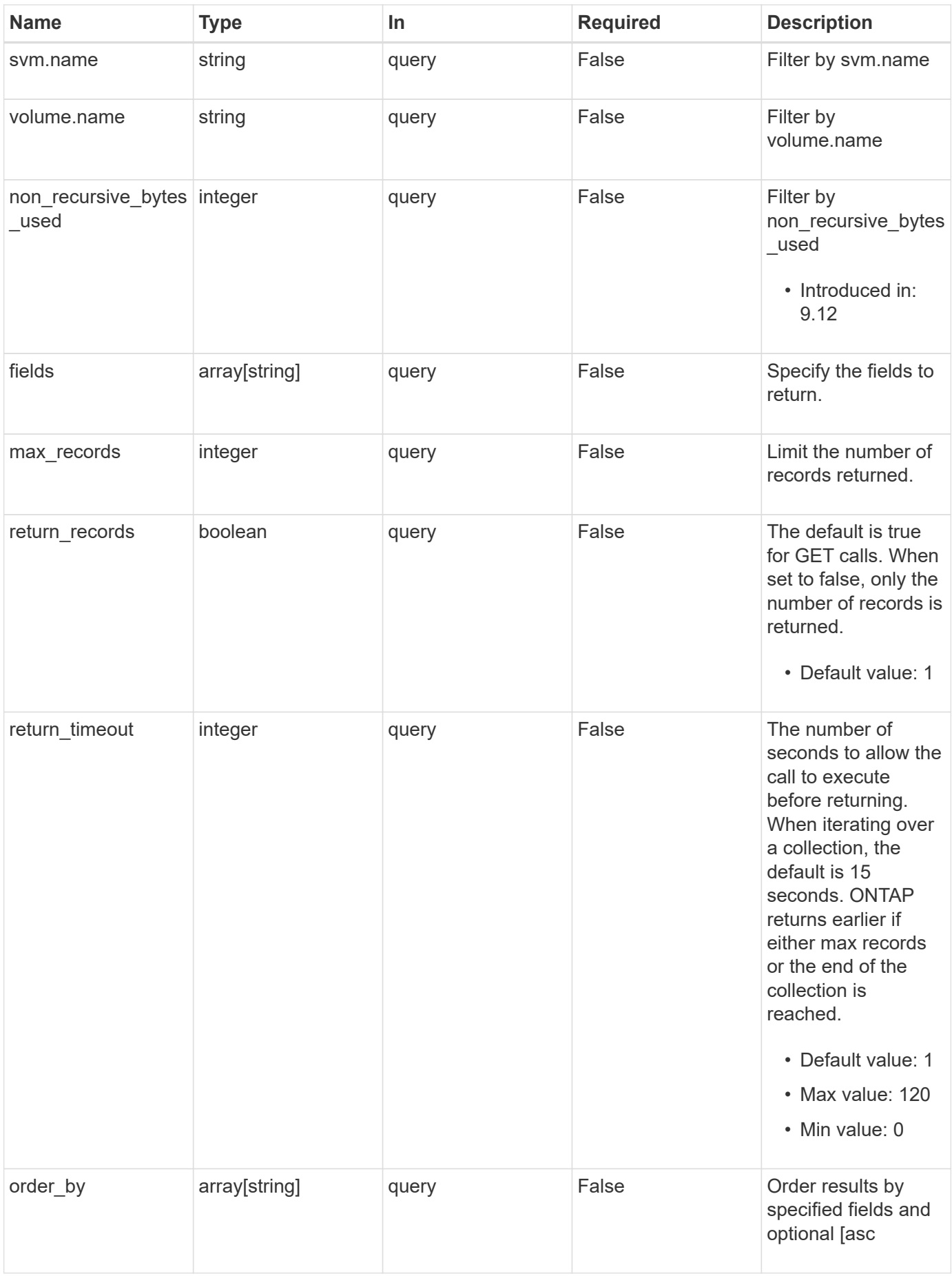

# **Response**

Status: 200, Ok

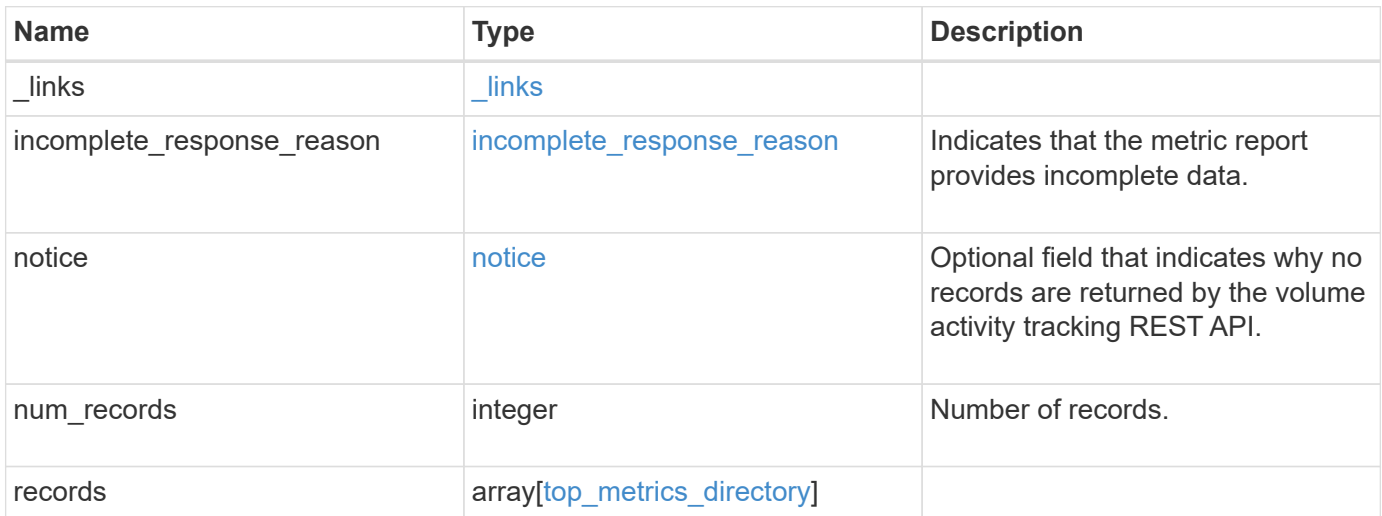

**Example response**

```
{
  " links": {
      "next": {
        "href": "/api/resourcelink"
      },
      "self": {
       "href": "/api/resourcelink"
      }
    },
  "incomplete response reason": {
      "code": "111411207",
      "message": "Partial data has been returned for this metric report.
Reason: Data collection for the large-directory report in progress."
    },
    "notice": {
      "code": "111411207",
     "message": "No read/write traffic on volume."
    },
    "num_records": 1,
    "records": {
    " links": {
        "metadata": {
          "href": "/api/resourcelink"
        },
        "self": {
          "href": "/api/resourcelink"
        }
      },
      "iops": {
        "error": {
          "lower_bound": 34,
         "upper_bound": 54
        },
        "read": 10,
        "write": 5
      },
    "non recursive bytes used": 300,
    "path": "/dir abc/dir 123/dir 20",
      "svm": {
        "_links": {
          "self": {
            "href": "/api/resourcelink"
          }
        },
```

```
"name": "svm1",
        "uuid": "02c9e252-41be-11e9-81d5-00a0986138f7"
      },
      "throughput": {
        "error": {
          "lower_bound": 34,
         "upper_bound": 54
        },
        "read": 3,
       "write": 20
      },
      "volume": {
        "_links": {
          "self": {
            "href": "/api/resourcelink"
          }
        },
        "name": "volume1",
        "uuid": "028baa66-41bd-11e9-81d5-00a0986138f7"
     }
    }
}
```
### **Error**

Status: Default

#### ONTAP Error Response Codes

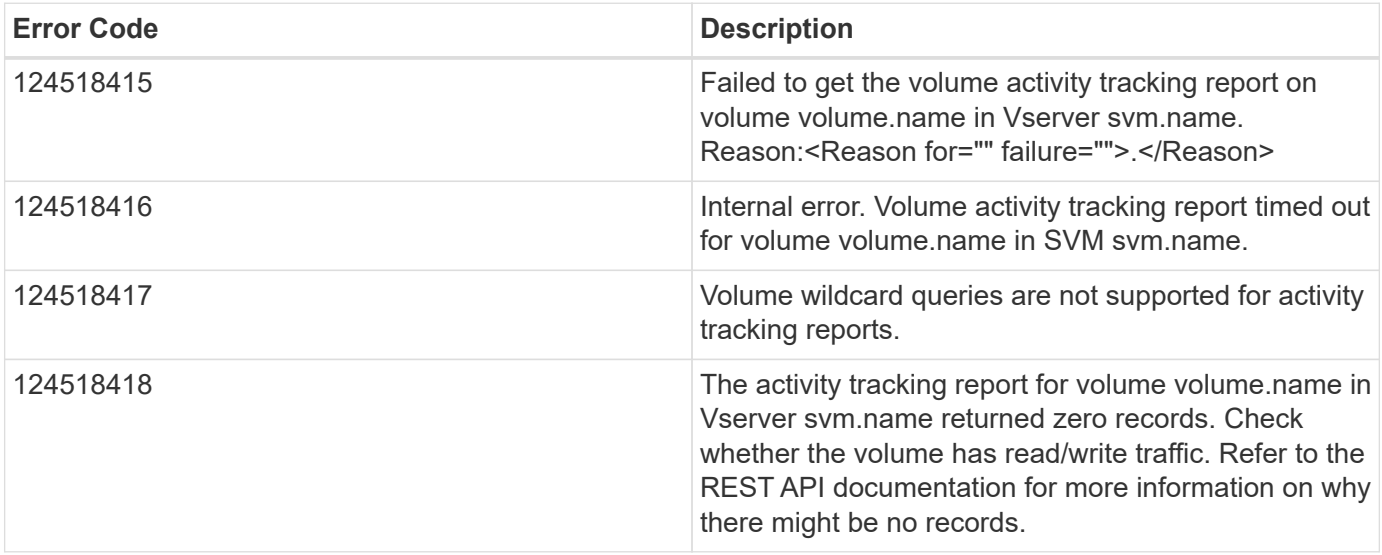

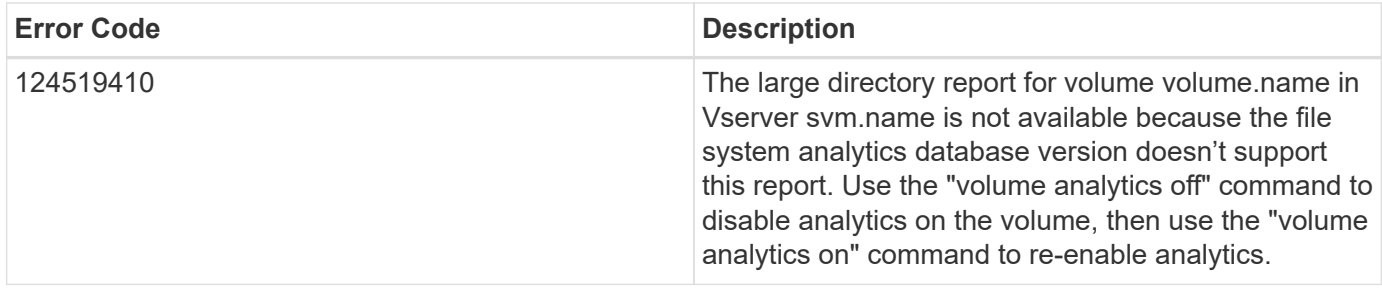

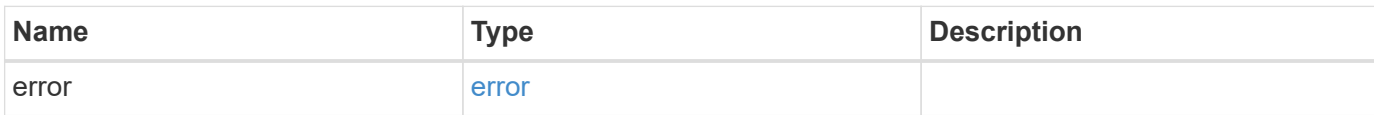

#### **Example error**

```
{
   "error": {
     "arguments": {
       "code": "string",
       "message": "string"
     },
      "code": "4",
      "message": "entry doesn't exist",
      "target": "uuid"
   }
}
```
# **Definitions**

#### **See Definitions**

href

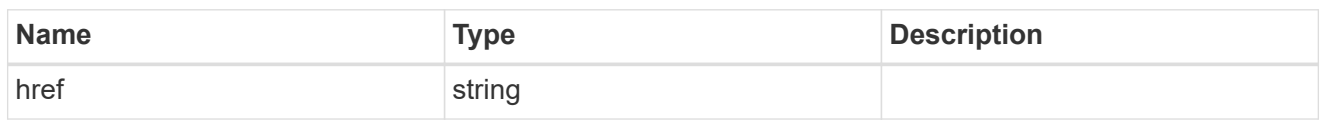

\_links

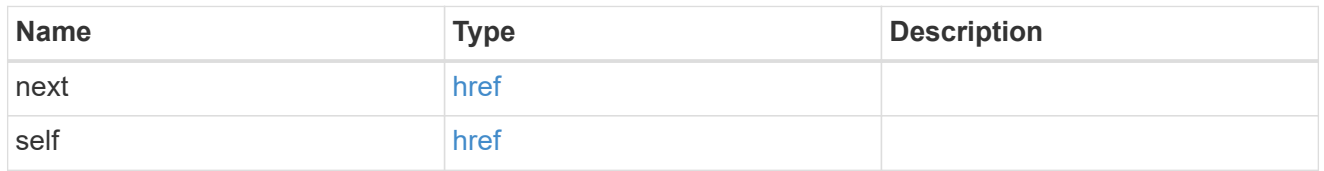

incomplete\_response\_reason

Indicates that the metric report provides incomplete data.

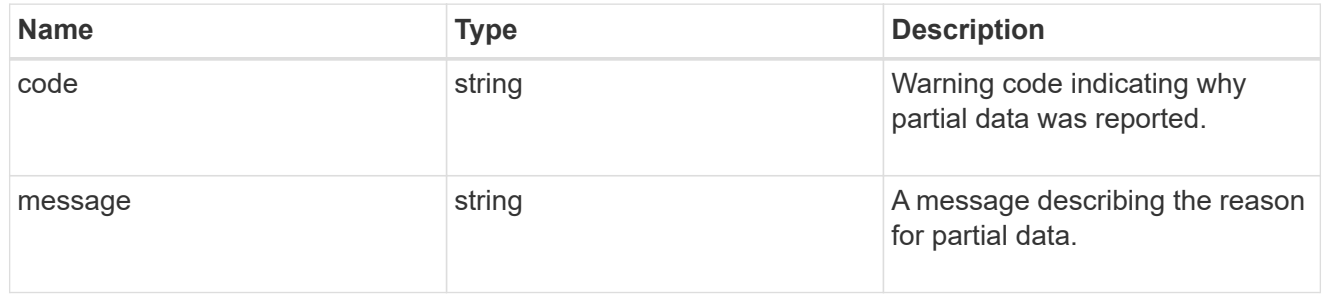

#### notice

Optional field that indicates why no records are returned by the volume activity tracking REST API.

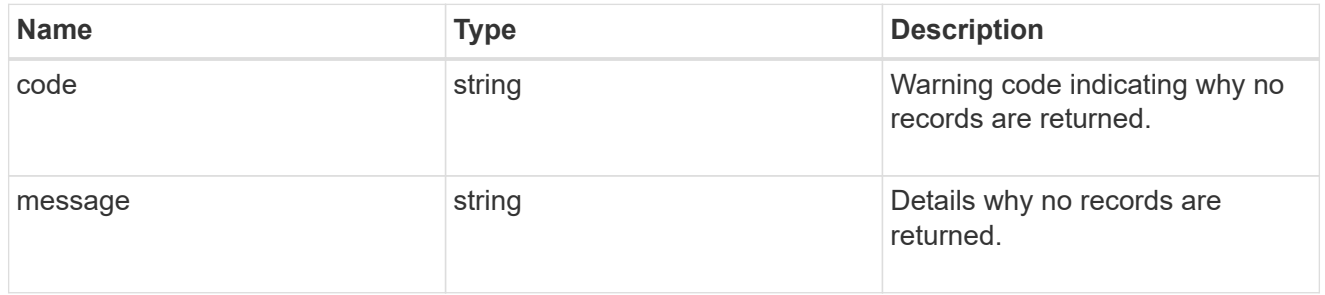

# $\_$ links

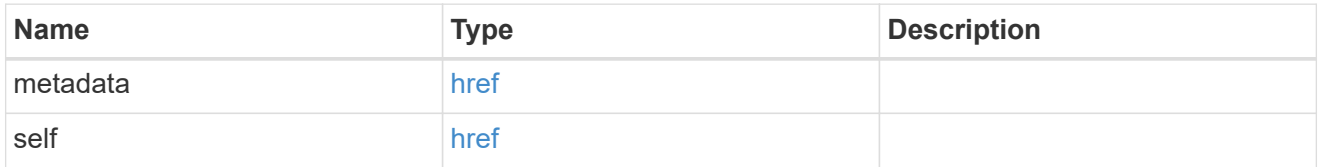

top\_metric\_value\_error\_bounds

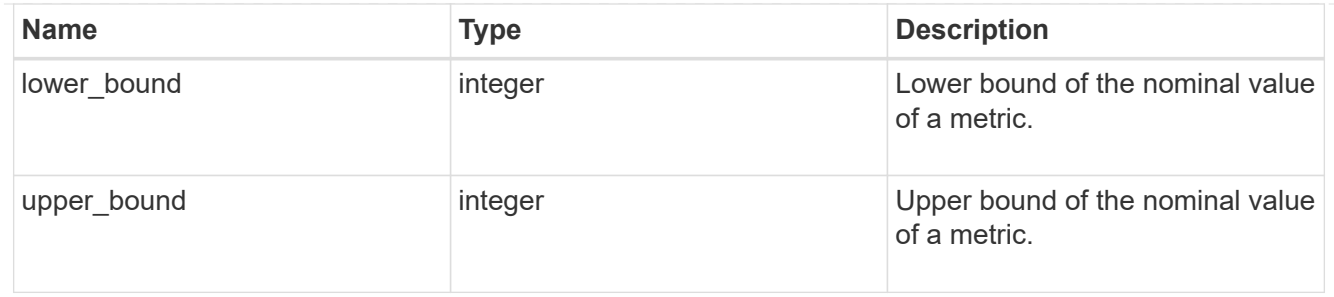

# iops

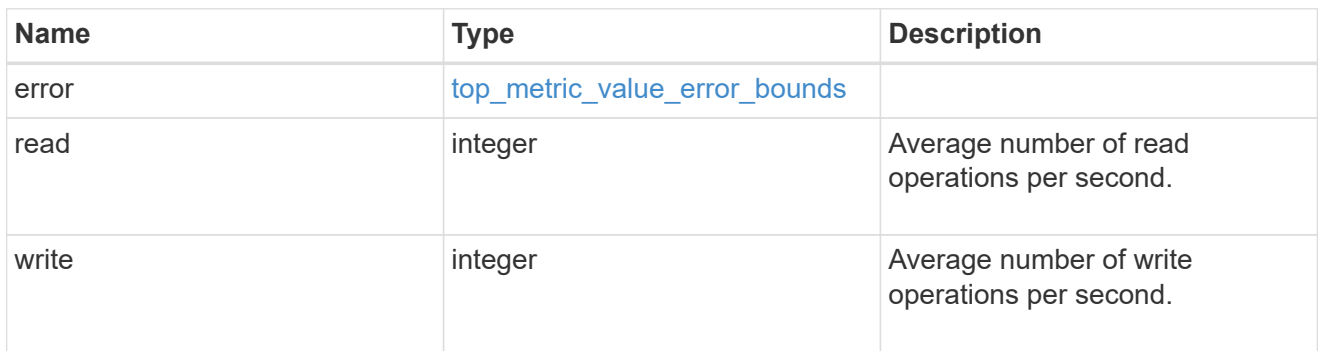

# $\_$ links

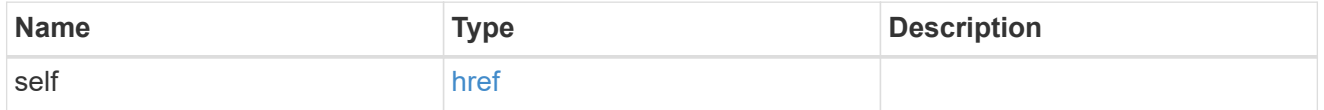

#### svm

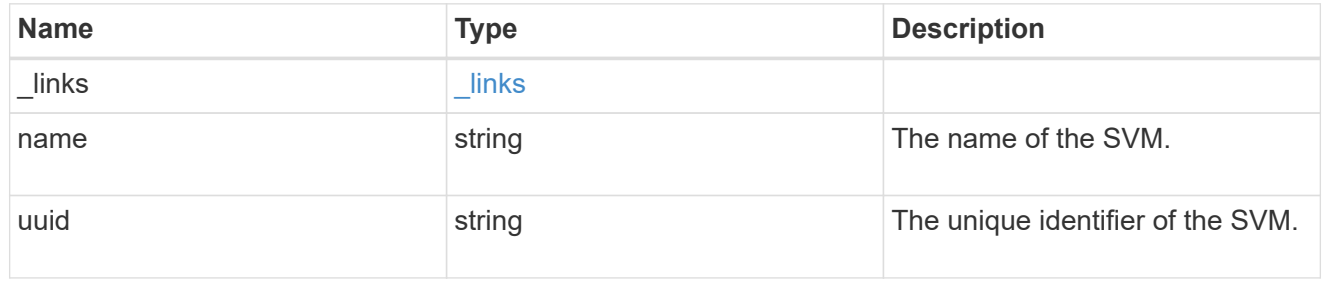

# throughput

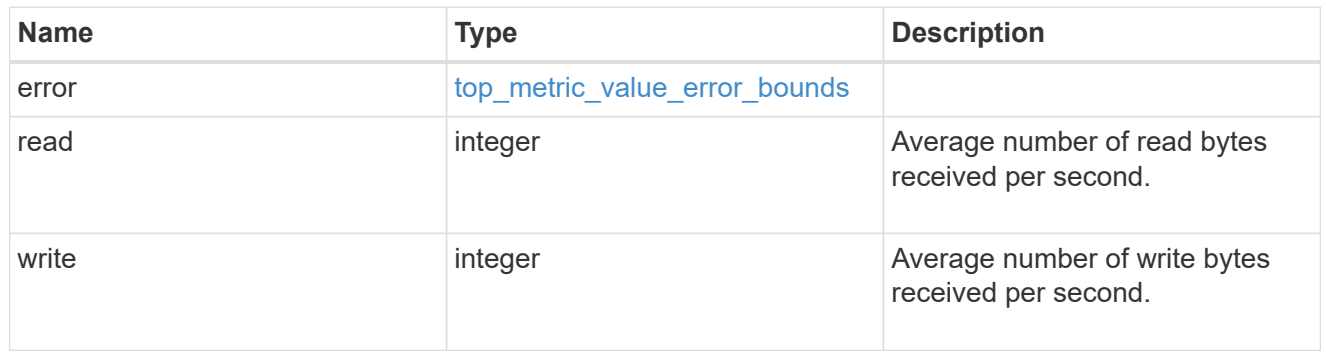

#### volume

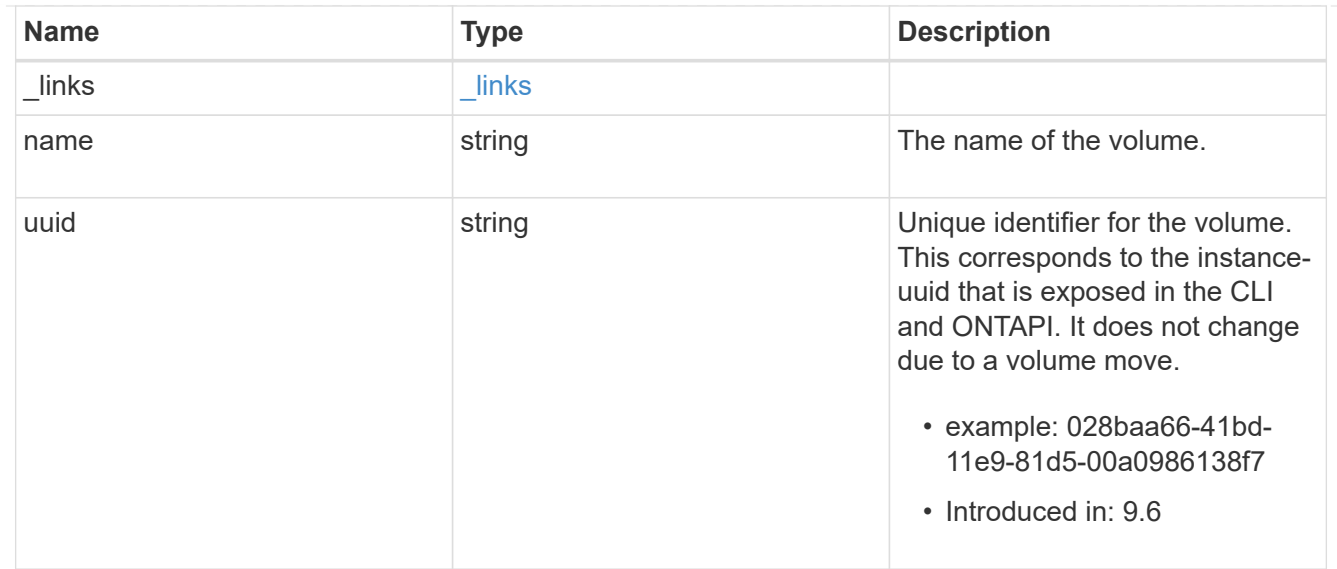

# top\_metrics\_directory

Information about a directory's IO metrics.

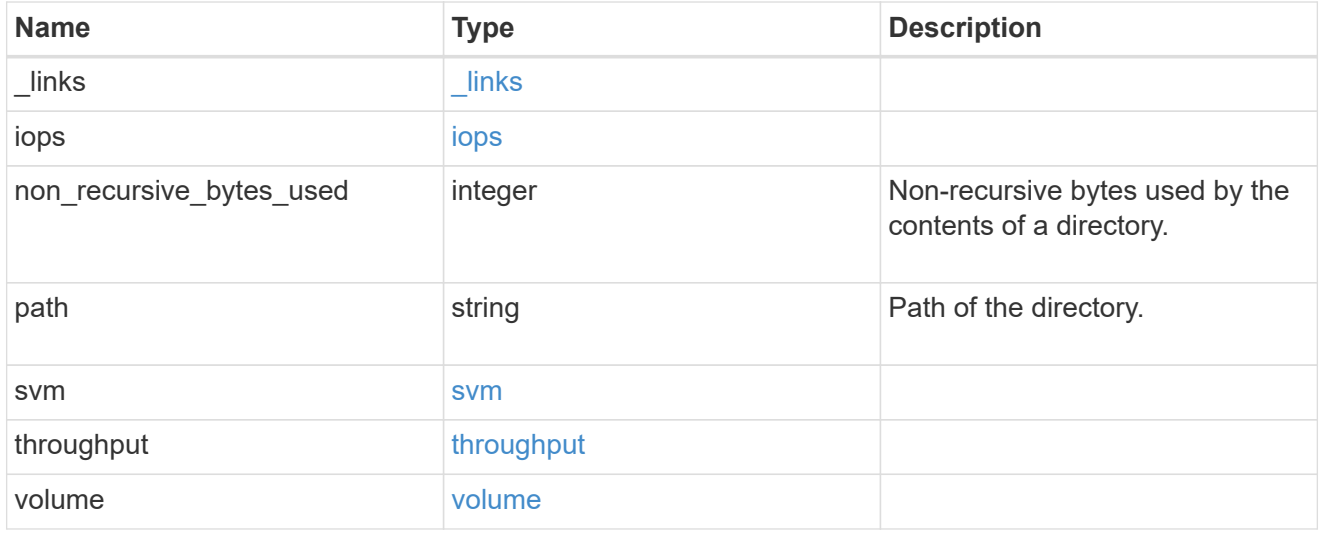

# error\_arguments

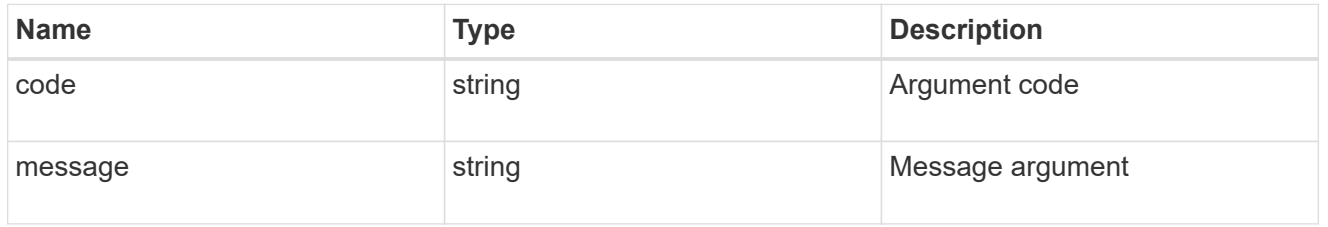

#### error

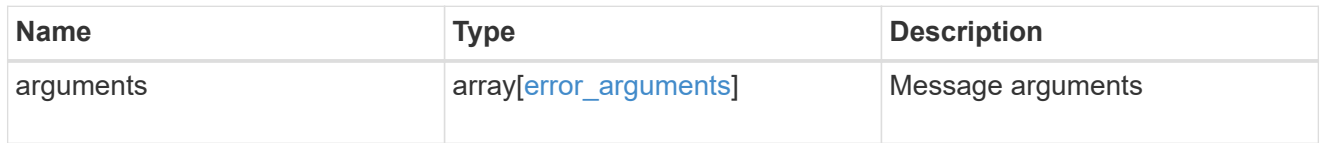

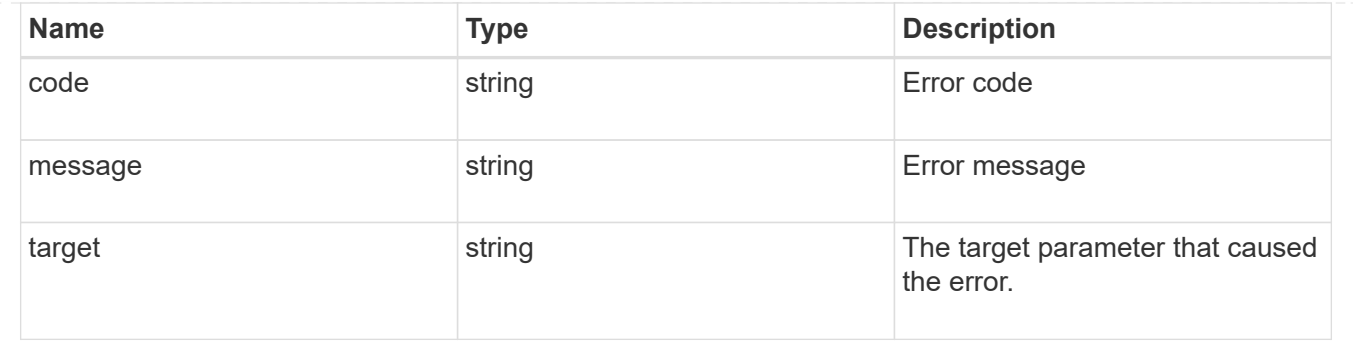

#### **Copyright information**

Copyright © 2024 NetApp, Inc. All Rights Reserved. Printed in the U.S. No part of this document covered by copyright may be reproduced in any form or by any means—graphic, electronic, or mechanical, including photocopying, recording, taping, or storage in an electronic retrieval system—without prior written permission of the copyright owner.

Software derived from copyrighted NetApp material is subject to the following license and disclaimer:

THIS SOFTWARE IS PROVIDED BY NETAPP "AS IS" AND WITHOUT ANY EXPRESS OR IMPLIED WARRANTIES, INCLUDING, BUT NOT LIMITED TO, THE IMPLIED WARRANTIES OF MERCHANTABILITY AND FITNESS FOR A PARTICULAR PURPOSE, WHICH ARE HEREBY DISCLAIMED. IN NO EVENT SHALL NETAPP BE LIABLE FOR ANY DIRECT, INDIRECT, INCIDENTAL, SPECIAL, EXEMPLARY, OR CONSEQUENTIAL DAMAGES (INCLUDING, BUT NOT LIMITED TO, PROCUREMENT OF SUBSTITUTE GOODS OR SERVICES; LOSS OF USE, DATA, OR PROFITS; OR BUSINESS INTERRUPTION) HOWEVER CAUSED AND ON ANY THEORY OF LIABILITY, WHETHER IN CONTRACT, STRICT LIABILITY, OR TORT (INCLUDING NEGLIGENCE OR OTHERWISE) ARISING IN ANY WAY OUT OF THE USE OF THIS SOFTWARE, EVEN IF ADVISED OF THE POSSIBILITY OF SUCH DAMAGE.

NetApp reserves the right to change any products described herein at any time, and without notice. NetApp assumes no responsibility or liability arising from the use of products described herein, except as expressly agreed to in writing by NetApp. The use or purchase of this product does not convey a license under any patent rights, trademark rights, or any other intellectual property rights of NetApp.

The product described in this manual may be protected by one or more U.S. patents, foreign patents, or pending applications.

LIMITED RIGHTS LEGEND: Use, duplication, or disclosure by the government is subject to restrictions as set forth in subparagraph (b)(3) of the Rights in Technical Data -Noncommercial Items at DFARS 252.227-7013 (FEB 2014) and FAR 52.227-19 (DEC 2007).

Data contained herein pertains to a commercial product and/or commercial service (as defined in FAR 2.101) and is proprietary to NetApp, Inc. All NetApp technical data and computer software provided under this Agreement is commercial in nature and developed solely at private expense. The U.S. Government has a nonexclusive, non-transferrable, nonsublicensable, worldwide, limited irrevocable license to use the Data only in connection with and in support of the U.S. Government contract under which the Data was delivered. Except as provided herein, the Data may not be used, disclosed, reproduced, modified, performed, or displayed without the prior written approval of NetApp, Inc. United States Government license rights for the Department of Defense are limited to those rights identified in DFARS clause 252.227-7015(b) (FEB 2014).

#### **Trademark information**

NETAPP, the NETAPP logo, and the marks listed at<http://www.netapp.com/TM>are trademarks of NetApp, Inc. Other company and product names may be trademarks of their respective owners.